## <span id="page-0-0"></span>Implementation of Forward Mode AD I

- In the slides, we introduce how automatic differentiation can be implemented
- A corresponding technical report showing details is at [https://www.csie.ntu.edu.tw/~cjlin/](https://www.csie.ntu.edu.tw/~cjlin/papers/autodiff/) [papers/autodiff/](https://www.csie.ntu.edu.tw/~cjlin/papers/autodiff/)
- A sample implementation is also available at [https:](https://github.com/ntumlgroup/simpleautodiff) [//github.com/ntumlgroup/simpleautodiff](https://github.com/ntumlgroup/simpleautodiff)
- **•** For simplicity, we consider the forward mode. The reverse mode can be designed in a similar way

イロト イ押 トイヨ トイヨ トー

#### <span id="page-1-0"></span>Implementation of Forward Mode AD II

Consider a function  $f: R^n \to R$  with

$$
y = f(x) = f(x_1, x_2, \ldots, x_n)
$$

• For any given  $x$ , we show the computation of

∂y  $\partial x_1$ 

#### as an example

イロト イ母 トイヨ トイヨ トー

## <span id="page-2-0"></span>Calculating Function Values I

- We are calculating the derivative, so at the first glance, function values are not needed
- However, we show that it is necessary to calculate the function value
- The main reason is due to the function structure and the use of the chain rule

## <span id="page-3-0"></span>Calculating Function Values II

• To explain this, we begin with knowing that the function of a network is usually a nested composite function

$$
f(x) = h_k(h_{k-1}(\ldots h_1(x)))
$$

due to the layered structure

• To facilitate our discussion, let's assume that  $f(x)$ is the following general composite function

$$
f(x) = g(h_1(x), h_2(x), \ldots, h_k(x))
$$

∢ ロ ▶ . ∢ 伺 ▶ . ∢ ヨ ▶ . ∢ ヨ ▶

#### <span id="page-4-0"></span>Calculating Function Values III

• For example, we see that the function considered earlier

<span id="page-4-1"></span>
$$
f(x_1, x_2) = \ln x_1 + x_1 x_2 - \sin x_2 \tag{1}
$$

can be written in the following composite function  $g(h_1(x_1, x_2), h_2(x_1, x_2))$ 

with

$$
g(h_1, h_2) = h_1 - h_2
$$
  
\n
$$
h_1(x_1, x_2) = \ln x_1 + x_1 x_2
$$
  
\n
$$
h_2(x_1, x_2) = \sin(x_2) \cos(x_1 + x_1) + \sin(x_2 + x_2) = \cos(x_1 + x_2) + \sin(x_1 + x_2)
$$

#### Calculating Function Values IV

• To calculate the derivative at  $x = x_0$  using the chain rule, we have

$$
\frac{\partial f}{\partial x_1}\Big|_{\mathbf{x}=\mathbf{x}_0}=\sum_{i=1}^k\left(\frac{\partial g}{\partial h_i}\Big|_{\mathbf{h}=\mathbf{h}(\mathbf{x}_0)}\times\frac{\partial h_i}{\partial x_1}\Big|_{\mathbf{x}=\mathbf{x}_0}\right),
$$

where the notation

$$
\frac{\partial g}{\partial h_i}\Big|_{\mathbf{h}=\mathbf{h}(\mathbf{x}_0)}
$$

means the derivative of  $g$  with respect to  $h_i$ evaluatedat  $\pmb{h}(\pmb{\mathsf{x}}_0) = \begin{bmatrix} h_1(\pmb{\mathsf{x}}_0) & \cdots & h_k(\pmb{\mathsf{x}}_0) \end{bmatrix}^T$  $\pmb{h}(\pmb{\mathsf{x}}_0) = \begin{bmatrix} h_1(\pmb{\mathsf{x}}_0) & \cdots & h_k(\pmb{\mathsf{x}}_0) \end{bmatrix}^T$  $\pmb{h}(\pmb{\mathsf{x}}_0) = \begin{bmatrix} h_1(\pmb{\mathsf{x}}_0) & \cdots & h_k(\pmb{\mathsf{x}}_0) \end{bmatrix}^T$  $\pmb{h}(\pmb{\mathsf{x}}_0) = \begin{bmatrix} h_1(\pmb{\mathsf{x}}_0) & \cdots & h_k(\pmb{\mathsf{x}}_0) \end{bmatrix}^T$  $\pmb{h}(\pmb{\mathsf{x}}_0) = \begin{bmatrix} h_1(\pmb{\mathsf{x}}_0) & \cdots & h_k(\pmb{\mathsf{x}}_0) \end{bmatrix}^T$  $\pmb{h}(\pmb{\mathsf{x}}_0) = \begin{bmatrix} h_1(\pmb{\mathsf{x}}_0) & \cdots & h_k(\pmb{\mathsf{x}}_0) \end{bmatrix}^T$  $\pmb{h}(\pmb{\mathsf{x}}_0) = \begin{bmatrix} h_1(\pmb{\mathsf{x}}_0) & \cdots & h_k(\pmb{\mathsf{x}}_0) \end{bmatrix}^T$  $\pmb{h}(\pmb{\mathsf{x}}_0) = \begin{bmatrix} h_1(\pmb{\mathsf{x}}_0) & \cdots & h_k(\pmb{\mathsf{x}}_0) \end{bmatrix}^T$  $\pmb{h}(\pmb{\mathsf{x}}_0) = \begin{bmatrix} h_1(\pmb{\mathsf{x}}_0) & \cdots & h_k(\pmb{\mathsf{x}}_0) \end{bmatrix}^T$ 

## <span id="page-6-0"></span>Calculating Function Values V

- Clearly, we must calculate the inner function values  $h_1(\mathbf{x}_0), \ldots, h_k(\mathbf{x}_0)$  first
- The process of computing all  $h_i(\mathbf{x}_0)$  is part of (or almost the same as) the process of computing  $f(x_0)$
- This explanation tells why for calculating the partial derivatives, we need the function value first
- Next we discuss the implementation of getting the function value
- $\bullet$  For the function  $(1)$ , recall we have a table recording the order to get  $f(x_1, x_2)$ :

イロト イ押 トイヨ トイヨ トー ヨ

#### Calculating Function Values VI

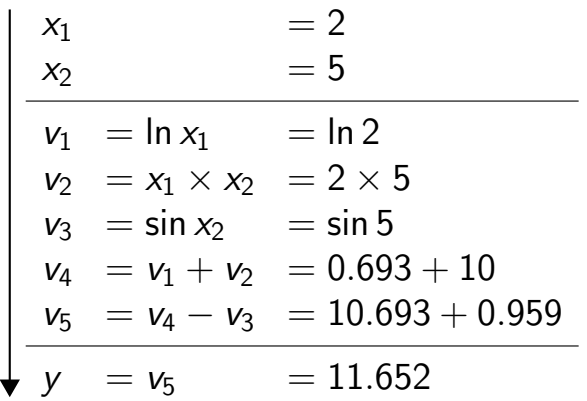

K ロ > K dj > K 글 > K 글 > H 글

## Calculating Function Values VII

• Also, we have a computational graph to generate the computing order

イロト イ母 トイヨ トイヨ トー

#### <span id="page-9-0"></span>Calculating Function Values VIII

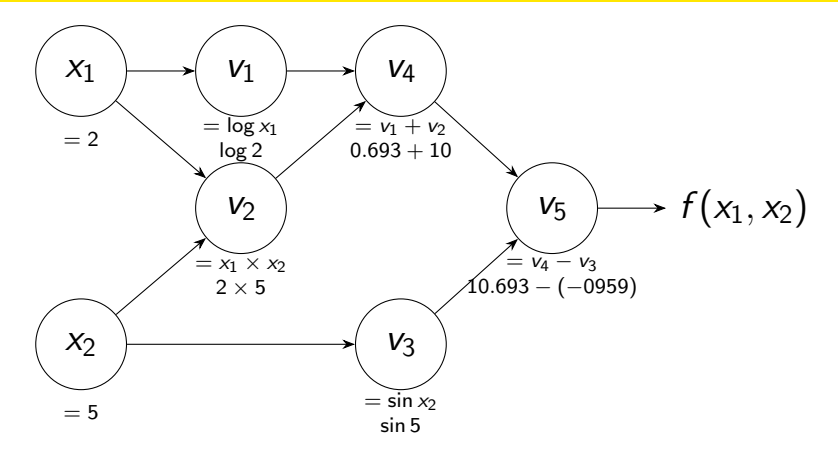

• Therefore, we must check how to build the graph

目

イロト イ部 トイモト イモト

#### <span id="page-10-0"></span>Creating the Computational Graph I

- A graph consists of nodes and edges
- We must discuss what a node/edge is and how to store information
- From the graph shown above, we see that each node represents an intermediate expression:

$$
v_1 = \ln x_1
$$
  
\n
$$
v_2 = x_1 \times x_2
$$
  
\n
$$
v_3 = \sin x_2
$$
  
\n
$$
v_4 = v_1 + v_2
$$
  
\n
$$
v_5 = v_4 - v_3
$$

#### Creating the Computational Graph II

- The expression in each node is produced by applying an operation to expressions in other nodes
- Therefore, it's natural to construct an edge

#### $u \rightarrow v$ ,

if the expression of a node  $v$  is based on the expression of another node u

- $\bullet$  We say node u is a parent node (of v) and node v is a child node (of  $u$ )
- To do the forward calculation, at node v we should store  $v$ 's parents (ロトメ団トメミトメミト)  $2040$

#### Creating the Computational Graph III

- Additionally, we need to record the operator applied on the node's parents and the resulting value
- For example, the construction of the node

$$
\mathsf{v}_2 = \mathsf{x}_1 \times \mathsf{x}_2
$$

requires to store  $v_2$ 's parent nodes  $\{x_1, x_2\}$ , the corresponding operator " $\times$ " and the resulting value

• Up to now, we can implement each node as a class Node with the following members

## Creating the Computational Graph IV

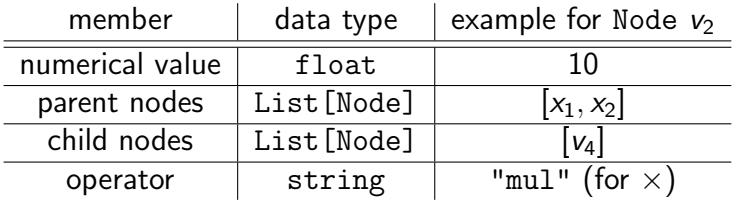

- At this moment, it is unclear why we should store child nodes in our Node class. Later we will explain why such information is needed
- Once the Node class is ready, starting from initial nodes (which represent  $x_i$ 's), we use nested function calls to build the whole graph

イロト イ押ト イヨト イヨトー

## Creating the Computational Graph V

• In our case, the graph for  $y = f(x_1, x_2)$  can be constructed via

$$
y = sub(add(log(x1), mul(x1, x2)),sin(x2))
$$

• Let's see this process step by step and check what each function must do

イロト (個) (④) (ミト (重) (

## Creating the Computational Graph VI

•  $log(x1)$ :

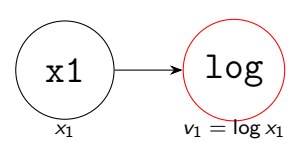

• In our log function, a Node instance is created to store

 $log(x_1)$ .

This node is the  $v_1$  node in our computational graph

イロト イ母 トイヨ トイヨ トー

## Creating the Computational Graph VII

- To create this node, from the current log function and the input node  $x_1$ , we know contents of the following members
	- parent nodes:  $[x_1]$
	- operator: "log"
	- numerical value: log 2
- However, we have no information about children of this node
- The reason is obvious because we have not had a graph including its child nodes yet

イロト イ押 トイヨ トイヨ トー

#### Creating the Computational Graph VIII

- Instead, we leave this member "child nodes" empty and let child nodes to write back the information
- $\bullet$  By this idea, our log function should add  $v_1$  to the "child nodes" of  $x_1$
- See more discussion later about "wrapping" functions"

#### Creating the Computational Graph IX

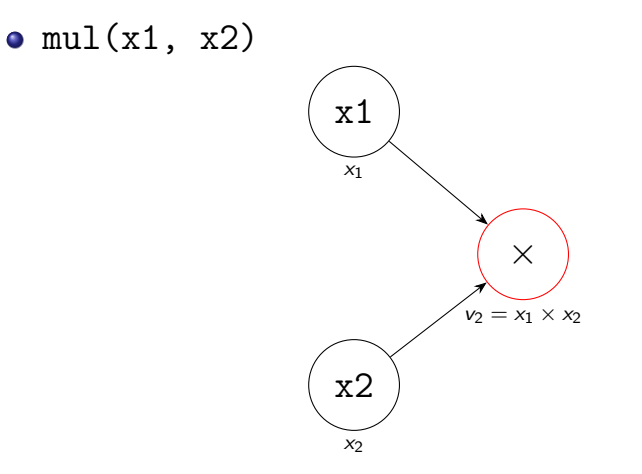

э

メロトメ 倒 トメ ヨ トメ ヨ トー

## Creating the Computational Graph X

• Similarly, the mul function generates a Node instance. However, different from  $log(x_1)$ , the node created here stores two parents (instead of one)

イロト (個) (④) (ミト (重) (

#### Creating the Computational Graph XI

•  $add(log(x1), mul(x1, x2))$ 

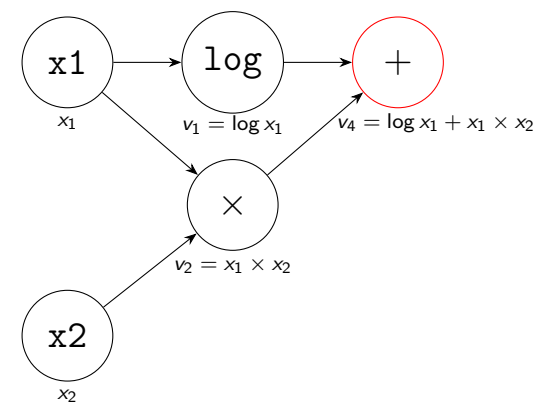

æ

**K ロ ▶ K 御 ▶ K 君 ▶ K 君 ▶** ...

## Creating the Computational Graph XII

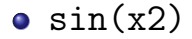

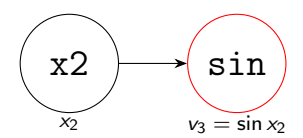

Chih-Jen Lin (National Taiwan Univ.) 22 / 50

目

イロメス 御き スミメス ミメー

#### Creating the Computational Graph XIII

•  $sub(add(log(x1), mul(x1, x2))$ ,  $sin(x2))$ 

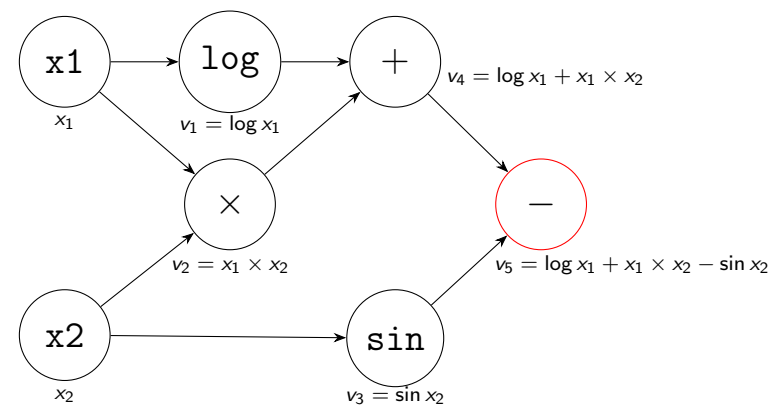

メロメメ 倒 メメ きょく ヨメ 一番

## Creating the Computational Graph XIV

- We can conclude that
	- each function generates exactly one Node instance;
	- however, the generated nodes differ in the operator, the number of parents, etc.

イロト イ押ト イヨト イヨト

# Wrapping Functions I

- We mentioned that a function like "mul" does more than calculating the product of two numbers. Here we show more details
- These customized functions "add", "mul" and "log" in the previous pages are *wrapping* functions
- Wrapping functions "wrap" numerical operations with additional codes
- **•** Each must maintain the relation between the constructed node and its parents/children
- This way, the information of graph can be preserved

イロト イ押ト イヨト イヨト

# Wrapping Functions II

For example, you may expect the following in the source code

```
def mul(node1, node2):
 value = node1.value * node2.value
 parent_nodes = [node1, node2]
 newNode = Node(value, parent_nodes, "mul")
 node1.child_nodes.append(newNode)
 node2.child_nodes.append(newNode)
 return newNode
```
• The created node is added to the "child nodes" lists of the two input nodes: node1 and node2.

イロト イ母 トイヨ トイヨ トー

# Wrapping Functions III

- As we mentioned earlier, when node1 and node2 were created, their lists of child nodes were empty. Each time a child node is created, it is appended to the list of its parent(s).
- The output of the function should be the created node. This setting enables the nested function call
- Then, calling  $y = sub(...)$  finishes the function evaluation. At the same time, we build the computational graph

イロト イ押ト イヨト イヨトー

# Finding the Topological Order I

We want to use the information in the graph to compute  $\partial v_5/\partial x_1$ 

**K ロ ▶ K 御 ▶ K 君 ▶ K 君 ▶** ...

## Finding the Topological Order II

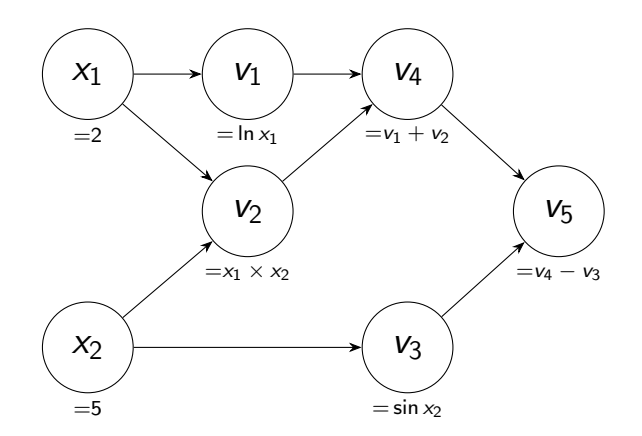

 $299$ 

K ロ > K dj > K 글 > K 글 > H 글

#### Finding the Topological Order III

- Recall that  $\partial v/\partial x_1$  is denoted by  $\dot{v}$
- **•** From chain rule.

<span id="page-29-0"></span>
$$
\dot{v}_5 = \frac{\partial v_5}{\partial v_4}\dot{v}_4 + \frac{\partial v_5}{\partial v_3}\dot{v}_3 \tag{2}
$$

We can see that

$$
\frac{\partial v_5}{\partial v_4}
$$
 and  $\frac{\partial v_5}{\partial v_3}$ 

can be calculated at  $v_5$  because we have information between  $v_5$  and its parents  $v_4$  and  $v_3$ . We will show details later  $A \Box B$   $A \Box B$   $A \Box B$   $A \Box B$   $A \Box B$   $A$ つへへ

Chih-Jen Lin (National Taiwan Univ.) 30 / 50

## Finding the Topological Order IV

- $\bullet$  Thus, the task we focus on now is to calculate  $\dot{v}_4$ and  $\dot{v}_3$
- $\bullet$  For  $\dot{v}_4$ , we further have

<span id="page-30-0"></span>
$$
\dot{v}_4 = \frac{\partial v_4}{\partial v_1} \dot{v}_1 + \frac{\partial v_4}{\partial v_2} \dot{v}_2, \tag{3}
$$

イロト イ押 トイヨ トイヨト

so  $\dot{v}_1$  and  $\dot{v}_2$  are needed

• On the other hand, we have  $\dot{v}_3 = 0$  since the expression for  $v_3$ 

$$
\sin(x_2)
$$

is not a function of  $x_1$ 

## Finding the Topological Order V

• From this example, we find that

v is not reachable from  $x_1 \Rightarrow v=0$ 

- $\bullet$  We say a node v is reachable from a node u if there exists a path from  $u$  to  $v$  in the graph
- Therefore, now we only care about nodes reachable from  $x_1$
- From [\(2\)](#page-29-0) and [\(3\)](#page-30-0), we see that nodes reachable from  $x_1$  must be properly ordered so that, for example, in [\(2\)](#page-29-0),  $\dot{v}_4$  and  $\dot{v}_3$  are ready before calculating  $\dot{v}_5$

 $A \cap B \rightarrow A \cap B \rightarrow A \cap B \rightarrow A \cap B \rightarrow A \cap B$ 

## Finding the Topological Order VI

 $\bullet$  To consider nodes reachable from  $x_1$ , from the whole computational graph  $G = \langle V, E \rangle$ , where V and E are respectively sets of nodes and edges, we define

$$
V_R = \{ v \in V \mid v \text{ is reachable from } x_1 \},
$$

$$
E_R = \{(u,v) \in E \mid u \in V_R, v \in V_R\}
$$

• Then.

$$
G_R \equiv \langle V_R, E_R \rangle
$$

is a subgraph of G

イロト イ押 トイヨ トイヨ トー

## Finding the Topological Order VII

• For our example,  $G_R$  is the following subgraph

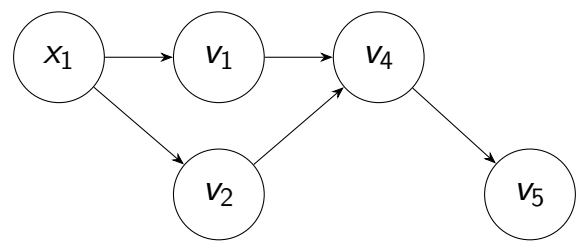

$$
V_R = \{x_1, v_1, v_2, v_4, v_5\}
$$
  

$$
E_R = \{(x_1, v_1), (x_2, v_2), (v_1, v_4), (v_2, v_4), (v_4, v_5)\}
$$

メロトメ 倒 トメ ヨ トメ ヨ トー

## Finding the Topological Order VIII

- We aim to find a "suitable" ordering of  $V_R$ satisfying that each node  $u \in V_R$  comes before all of its child nodes in the ordering
- $\bullet$  By doing so,  $\dot{u}$  can be used in the derivative calculation of its child nodes; see [\(3\)](#page-30-0)
- For our example, a "suitable" ordering can be

$$
x_1, v_1, v_2, v_4, v_5
$$

• In graph theory, such an ordering is called a topological ordering of  $G_R$ 

イロト イ押ト イヨト イヨトー

## Finding the Topological Order IX

- Since  $G_R$  is a directed acyclic graph (DAG), a topological ordering must exist
- We may use depth first search (DFS) to traverse  $G_R$ to find the topological ordering
- Earlier we did not explain why a member "child nodes" is needed in the Node class. Here we see why
- $\bullet$  To traverse  $G_R$  from  $x_1$ , we must access children of each node

イロト イ押 トイヨ トイヨ トー

## Finding the Topological Order X

• Here is an implementation

```
def topological_order(rootNode):
 def add_children(node):
     if node not in visited:
         visited.add(node)
         for child in node.child_nodes:
             add_children(child)
         ordering.append(node)
 ordering, visited = [], set()
 add_children(rootNode)
 return list(reversed(ordering))
```
イロト イ押 トイヨ トイヨ トー

## Finding the Topological Order XI

- The root node of  $G_R$  is  $x_1$ . We put it as the input of the add children function
- The subroutine recursively explores all nodes reachable from the input node and appends the input node to the end
- Also, we must maintain a set of visited nodes to ensure that each node is included in the ordering exactly once

∢ ロ ▶ . ∢ 伺 ▶ . ∢ ヨ ▶ . ∢ ヨ ▶

## Finding the Topological Order XII

• For our example, the depth-first search has

$$
x_1 \rightarrow v_1 \rightarrow v_4 \rightarrow v_5,
$$

so  $v<sub>5</sub>$  is added first. In the end, we get the following list

$$
[v_5, v_4, v_1, v_2, x_1]
$$

- Then, by reversing the list, a node always comes before its children
- Methods based on the topological ordering are called tape-based methods

イロト イ押ト イヨト イヨト

## Finding the Topological Order XIII

- They are used in some real-world implementations such as Tensorflow
- The ordering is regarded as a tape. We're going to read the nodes one by one from the beginning of the sequence (tape) to calculate the derivative value
- Based on the obtained ordering, let's see how to compute each  $\dot{v}$

イロト イ部 トイヨ トイヨト

#### <span id="page-40-0"></span>Computing the Partial Derivative I

• By the chain rule, we have

$$
\dot{\mathsf{v}} = \sum_{\mathsf{u} \in \mathsf{v} \text{'s parents}} \frac{\partial \mathsf{v}}{\partial \mathsf{u}} \; \dot{\mathsf{u}}
$$

• If we calculate the derivative according to the topological order, the second term

$$
\dot{u} = \frac{\partial u}{\partial x_1}
$$

should be readily available when we're computing  $\dot{v}$ 

K ロ ⊁ K 御 ⊁ K 君 ⊁ K 君 ⊁ …

#### Computing the Partial Derivative II

Therefore, all we need is to check the calculation of the first term ∂v

 $\overline{\partial u}$ 

- $\bullet$  At v, we know that u is one of its parent(s). We further know the operation involving  $v$ 's parent(s)
- For example, we have  $v_4 = v_1 \times v_2$ , so

$$
\frac{\partial v_4}{\partial v_1} = v_2 \text{ and } \frac{\partial v_4}{\partial v_2} = v_1
$$

These values can be computed and stored when we construct the computational gra[ph](#page-40-0)

#### Computing the Partial Derivative III

- Therefore, we add a member "gradient w.r.t. parents" to our Node class
- Also we add a member "partial derivative" to store the partial derivative with respect to  $x_1$

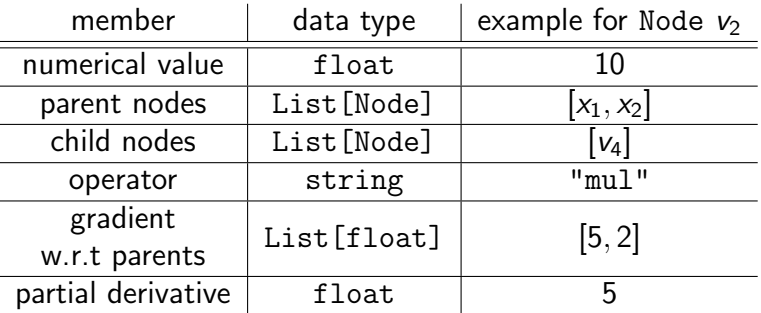

## Computing the Partial Derivative IV

#### • We update the mul function accordingly

```
def mul(node1, node2):
 value = node1.value * node2.value
parent_nodes = [node1, node2]
newNode = Node(value, parent_nodes, "mul")
 newNode.grad_wrt_parents = [node2.value,node1.value]
node1.child_nodes.append(newNode)
node2.child_nodes.append(newNode)
return newNode
```
K ロ ⊁ K 御 ⊁ K 君 ⊁ K 君 ⊁ …

## Computing the Partial Derivative V

• As shown above, we must compute

 $∂$  newNode

 $\partial$  parentNode

for each parent node in constructing a new child node

• Here are some examples other than the mul function

イロト イ押ト イヨト イヨト

## Computing the Partial Derivative VI

• add(node1, node2): we have  $\partial$  newNode  $\partial$  node1 =  $\partial$  newNode  $\partial$  node2  $= 1,$ so the red line is replaced by

 $newNode.grad_wrt_parents = [1., 1.]$ 

メロメメ 倒 メメ きょく ヨメ 一番

### Computing the Partial Derivative VII

#### • log(node): we have

∂ newNode  $\partial$  node = 1 node.valu<mark>e</mark> ,

#### so the red line becomes

 $newNode.grad_wrt_parents = [1/node.value]$ 

イロト イ押ト イヨト イヨトー

## Computing the Partial Derivative VIII

• Now, we know how to get each term in the chain rule for calculating  $\dot{v}$ :

$$
\dot{v} = \sum_{u \in v \text{ is parents}} \frac{\partial v}{\partial u} \dot{u}
$$

• Therefore if we follow the topological ordering, all  $\dot{v}$ (i.e., partial derivatives with respect to  $x_1$ ) can be calculated

イロト イ押ト イヨト イヨト

## Computing the Partial Derivative IX

• An implementation to compute the partial derivatives is as follows

```
def forward(rootNode):
rootNode.partial_derivative = 1
ordering = topological_order(rootNode)
for node in ordering[1:]:
     partial_derivative = 0
     for i in range(len(node.parent_nodes)):
         dnode_dparent = node.grad_wrt_parents[i]
         dparent_droot = node.parent_nodes[i].partial_derivative
         partial_derivative += dnode_dparent * dparent_droot
    node.partial_derivative = partial_derivative
```
• We store the resulting value in the member partial derivative of each node

K ロ ⊁ K 御 ⊁ K 君 ⊁ K 君 ⊁ …

## <span id="page-49-0"></span>Summary I

- The procedure for forward mode includes three steps:
	- **1** Create the computational graph
	- 2 Find a topological order of the graph associated with  $x_1$
	- <sup>3</sup> Compute the partial derivative with respect to  $x_1$  along the topological order
- We discuss not only how to run each step but also what information we should store
- **•** This is a minimal implementation to show you all details of the forward mode

イロト イ押ト イヨト イヨト